The National Academies of SCIENCES · ENGINEERING · MEDICINE

TRANSPORTATION RESEARCH BOARD

#### **Toolkit for Measuring Public Involvement Effectiveness in Transportation**

#### **Tuesday, July 30, 2019 2:00-3:30 PM ET**

*The Transportation Research Board has met the standards and requirements of the Registered Continuing Education Providers Program. Credit earned on completion of this program will be reported to RCEP. A certificate of completion will be issued to participants that have registered and attended the entire session. As such, it does not include content that may be deemed or construed to be an approval or endorsement by RCEP.*

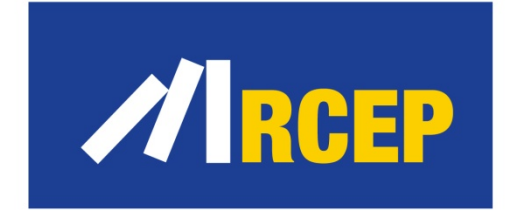

REGISTERED CONTINIIING EDIICATION PROGRAM

#### **Purpose**

To discuss The National Cooperative Highway Research Program (NCHRP)'s [Research Report 905](http://www.trb.org/Main/Blurbs/179069.aspx): Measuring Effectiveness of Public Involvement in Transportation Planning and Project Development

#### **Learning Objectives**

At the end of this webinar, you will be able to:

- Describe how to use the Public Involvement Effectiveness Measurement Toolkit
- Identify survey implementation practices
- Describe how to use and score the public involvement effectiveness survey
- Describe how to write concise summary reports that provide clear direction on areas for improvement

## **TRB Webinar: Toolkit for Measuring Public Involvement Effectiveness in Transportation July 30, 2019**

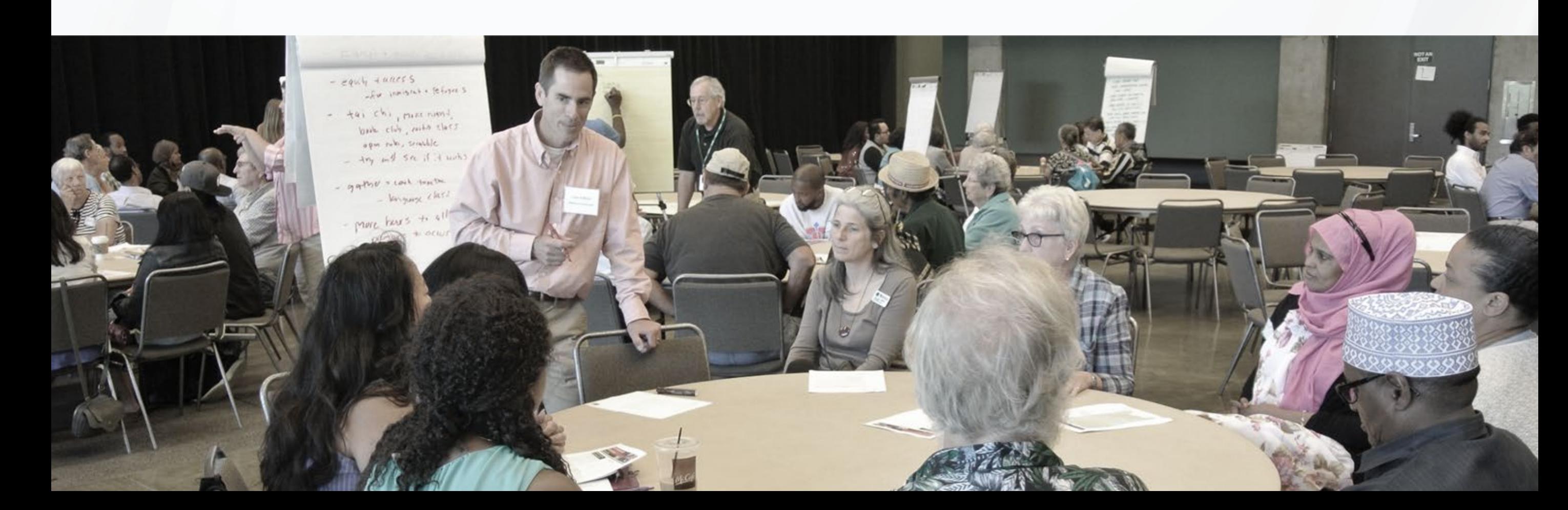

# **Introduction**

#### **YOUR PRESENTERS**

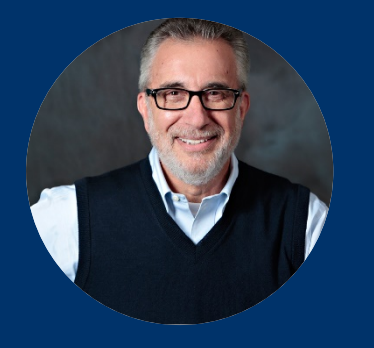

**Bruce Brown, Ph.D.** *Senior Director – Client Services*

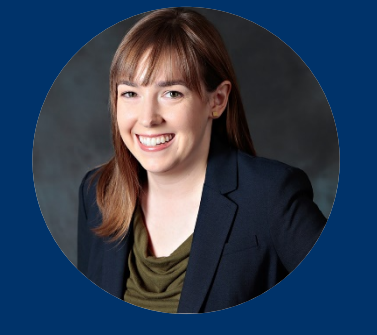

**Kate Gunby, Ph.D.** *Director of Research*

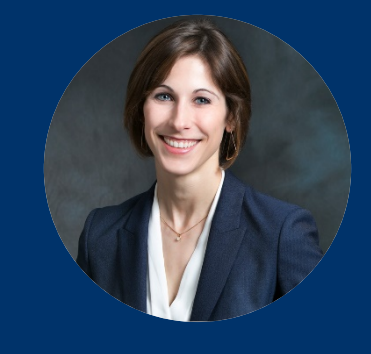

**Anne Frugé, Ph.D.** *Senior Research Associate*

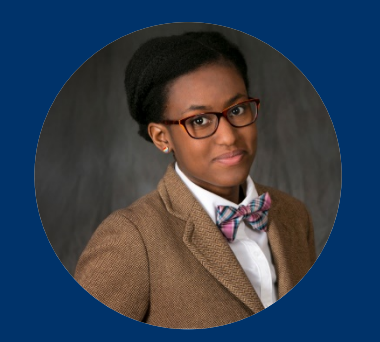

**Shaun Glaze, Ph.D. candidate** *Research Associate*

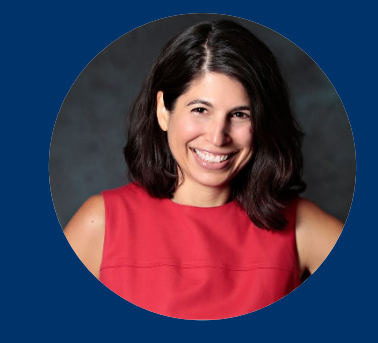

**Jamie Strausz-Clark, M.P.P.**

*Public Involvement Expert*

#### **BENEFITS OF MEASURING THE EFFECTIVENESS OF PUBLIC INVOLVEMENT**

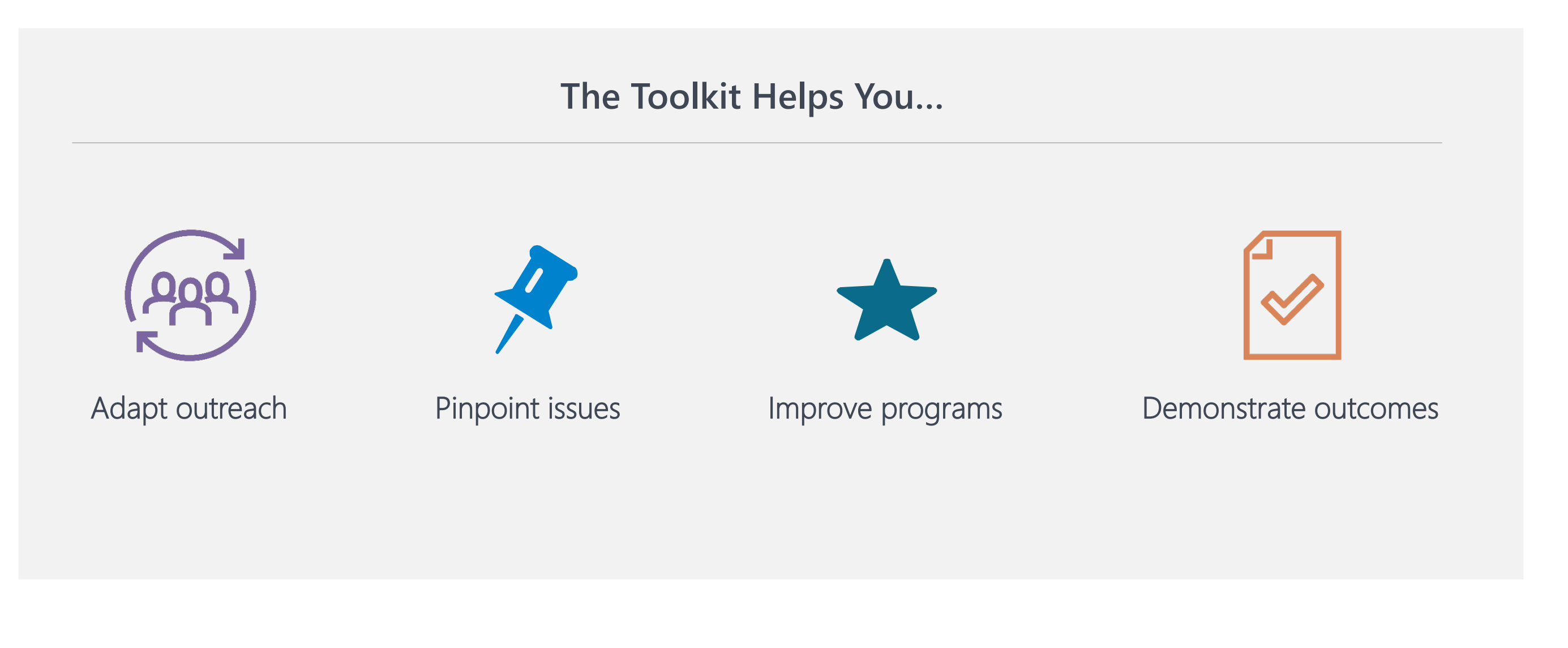

#### **BENEFITS OF THE PUBLIC INVOLVEMENT EFFECTIVENESS MEASUREMENT TOOLKIT**

"The toolkit is user-friendly and "do-able" given the typical constraints faced by transportation agencies."

"The Public Involvement Effectiveness resources." Measurement Toolkit is appropriate for use in connection with all types of projects: new facilities, changes to existing facilities, and planning efforts."

"The Public Involvement Effectiveness Measurement toolkit enables agency professionals to: track performance throughout the project lifecycle, identify strengths and weaknesses of public involvement activities, and inform decisions about the best way to engage constituents and allocate

"There are few validated, practical methods for gauging the effectiveness of public involvement."

### **PLAN FOR SESSION**

**Overall Goal:** Teach transportation agency professionals and public involvement specialists how to use a rigorously tested, user-friendly toolkit to measure the effectiveness of public involvement.

#### Steps:

- 1. Review learning objectives
- 2. Review toolkit contents
- 3. Review how to use the results
- 4. Conclusions
- 5. Questions

### **LEARNING OBJECTIVES/OUTCOMES**

- Ability to **overcome barriers** to measuring the effectiveness of public involvement
- Knowledge of survey implementation best practices to increase public participation in the survey
- Ability to use and score the public involvement effectiveness survey
- Ability to write concise summary reports that provide clear direction on areas for improvement in public involvement activities
- Increased commitment to measuring the effectiveness of public involvement

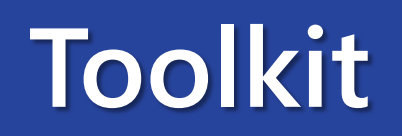

#### **PIE (PUBLIC INVOLVEMENT EFFECTIVENESS) INDEX**

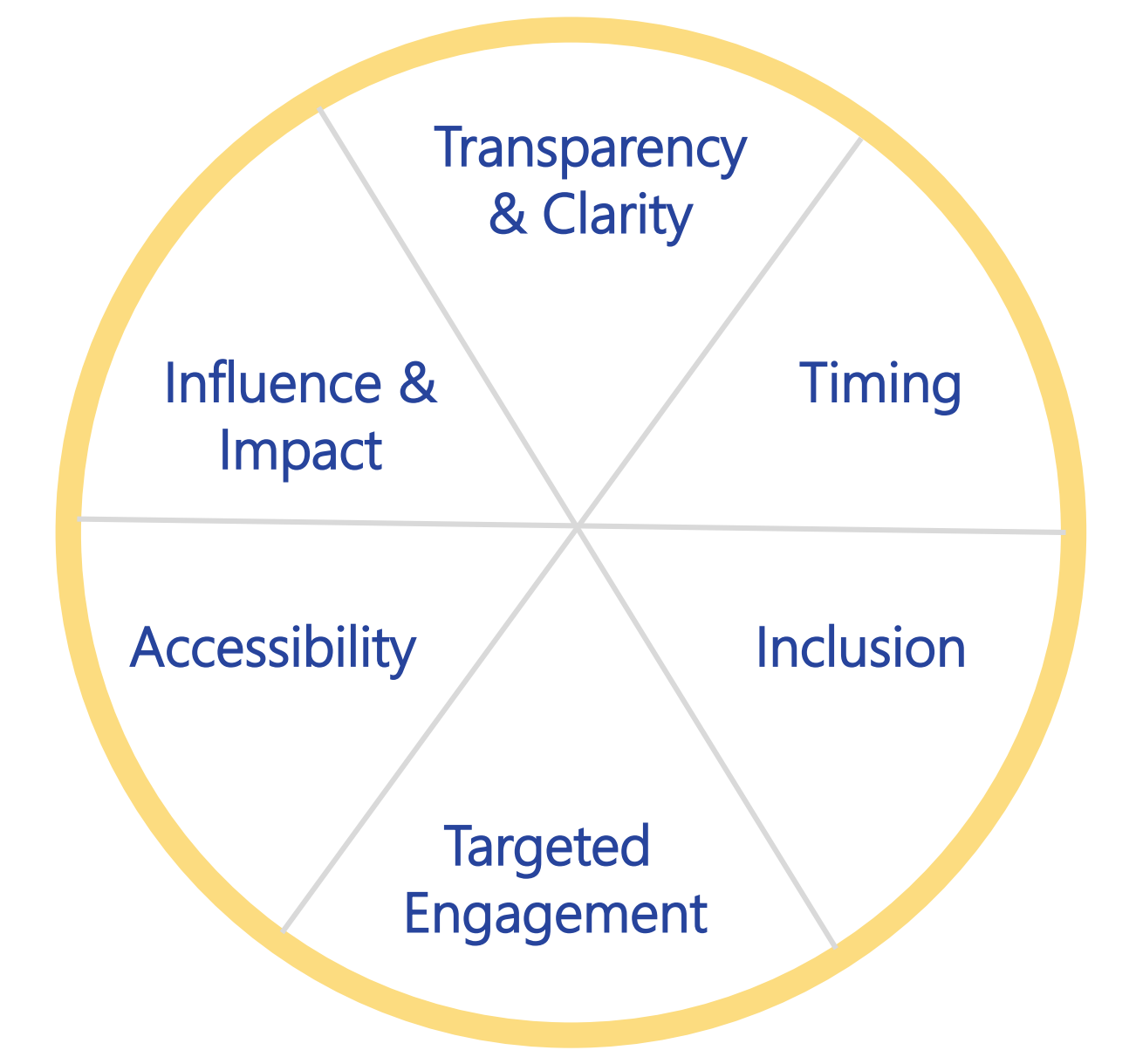

### **PIE INDEX FRAMEWORK: INDICATORS**

Influence and Impact – measures extent to which public feedback has an impact on project decisions

**Transparency and Clarity** – measures whether trust of government agencies has improved because of public involvement processes, and if agencies were transparent about the project

**Timing** – measures if public involvement started early enough and was of sufficient length and frequency to be valuable

### **PIE INDEX FRAMEWORK: INDICATORS (CONTINUED)**

Inclusion – measures if public involvement was inclusive and representative of all targeted and affected populations

Targeted Engagement – measures if public involvement included locations relevant to the targeted and affected populations

Accessibility – measures if public involvement activities used multiple methods for participation

### **PUBLIC SURVEY: CONTENT – INDICATORS**

6 indicators of effective public involvement, each indicator is composed of multiple survey questions (items) that are rated on a five-point scale of strongly disagree to strongly agree, and "don't know" and "not applicable" response categories.

- Influence and Impact (7 items)
- Transparency and Clarity (6 items)
- Timing (3 items)

#### Example of Influence and Impact

- Inclusion (3 items)
- Targeted Engagement (3 items)
- Accessibility (4 items)

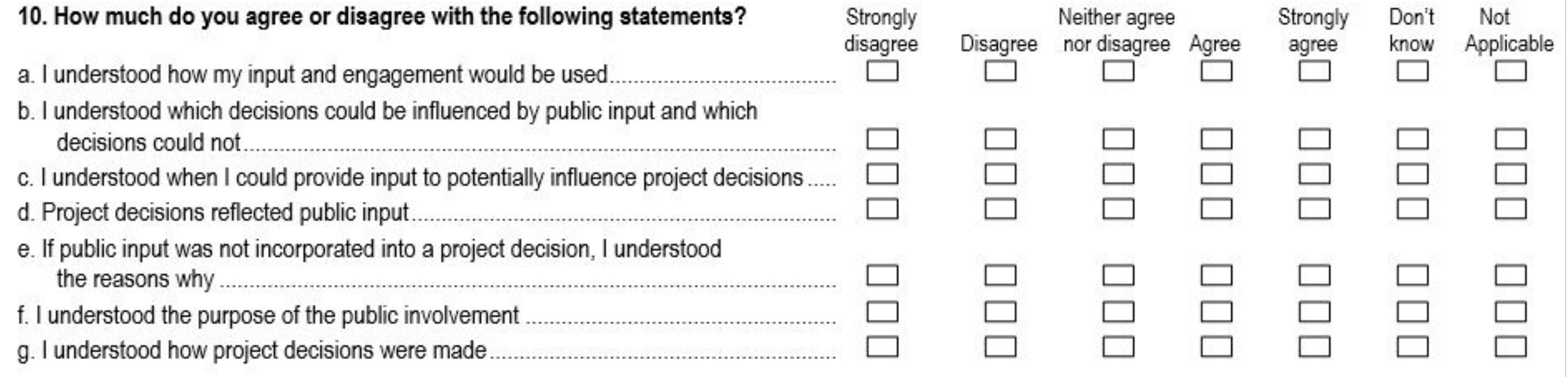

### **PUBLIC SURVEY: CONTENT – DEMOGRAPHICS**

Respondent demographics – allows for comparison to Census demographics

- How well respondent reads English
- How well respondent understands spoken English
- Languages spoken at home
- Gender
- Age
- Hispanic or Latino origin
- Race
- Income
- Disabilities

### **PUBLIC SURVEY: CONTENT – FINAL QUESTIONS**

- Overall satisfaction with the public involvement
- Top three ways public involvement could be improved
- Types of public involvement activities involved in for the project

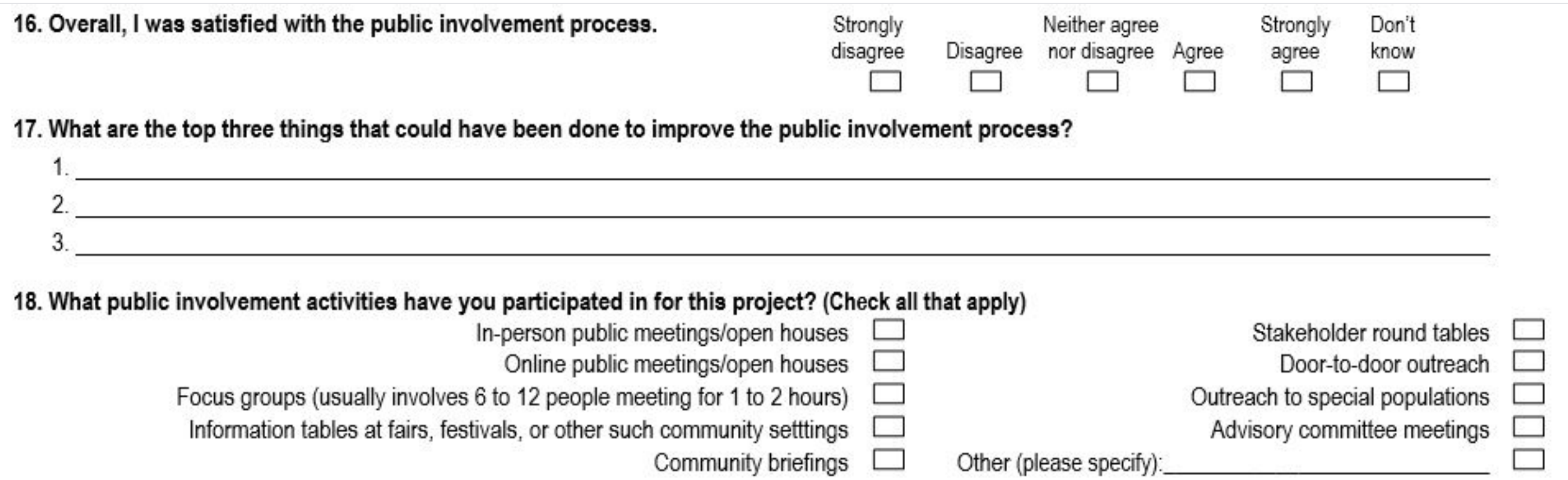

### **ABOUT THE ONLINE VERSION FOR USE WITH THE PUBLIC**

- Can be used with most online survey platforms
- Add content by simply copying and pasting the content from the paper survey
- Most online survey platforms optimize the survey for use with tablets and smart phones
- Online survey address (URL) can be presented in a variety of ways, including but not limited to:
	- Signage at public involvement activities, such as open houses and tabling events
	- $\blacksquare$  Emails and letters mailed to participants
	- **Project newsletters (both print and online)**
	- Online open house websites
- Data can be downloaded into Excel and then pasted into the survey scoring tool

### **TIPS FOR USING THE SURVEY WITH THE PUBLIC**

- Survey should be available in paper at public involvement events
- Survey should also be available online
- Consider using public members of advisory committees (if such exist) to urge attendees to complete the survey
- Consider offering incentives for completing the survey

### **TIPS FOR USING THE SURVEY AT PUBLIC INVOLVEMENT EVENTS**

- Tell respondents that they can return the survey by mail
- Provide pens/pencils
- Provide tablets and/or laptop computers with internet access
- Let people know they can also complete the survey on their smart phones
- Use signs to direct attendees to the survey
- Use signs to communicate the benefits of completing the survey
- Intercept attendees and urge them to complete the survey
- Present the Public Involvement Effectiveness Survey as just as important as other surveys and comment forms that may be part of the public involvement process

9. Please rate your level of agreement/disagreement for each of the items below and indicate the documentation/evidence to substantiate your ratings.

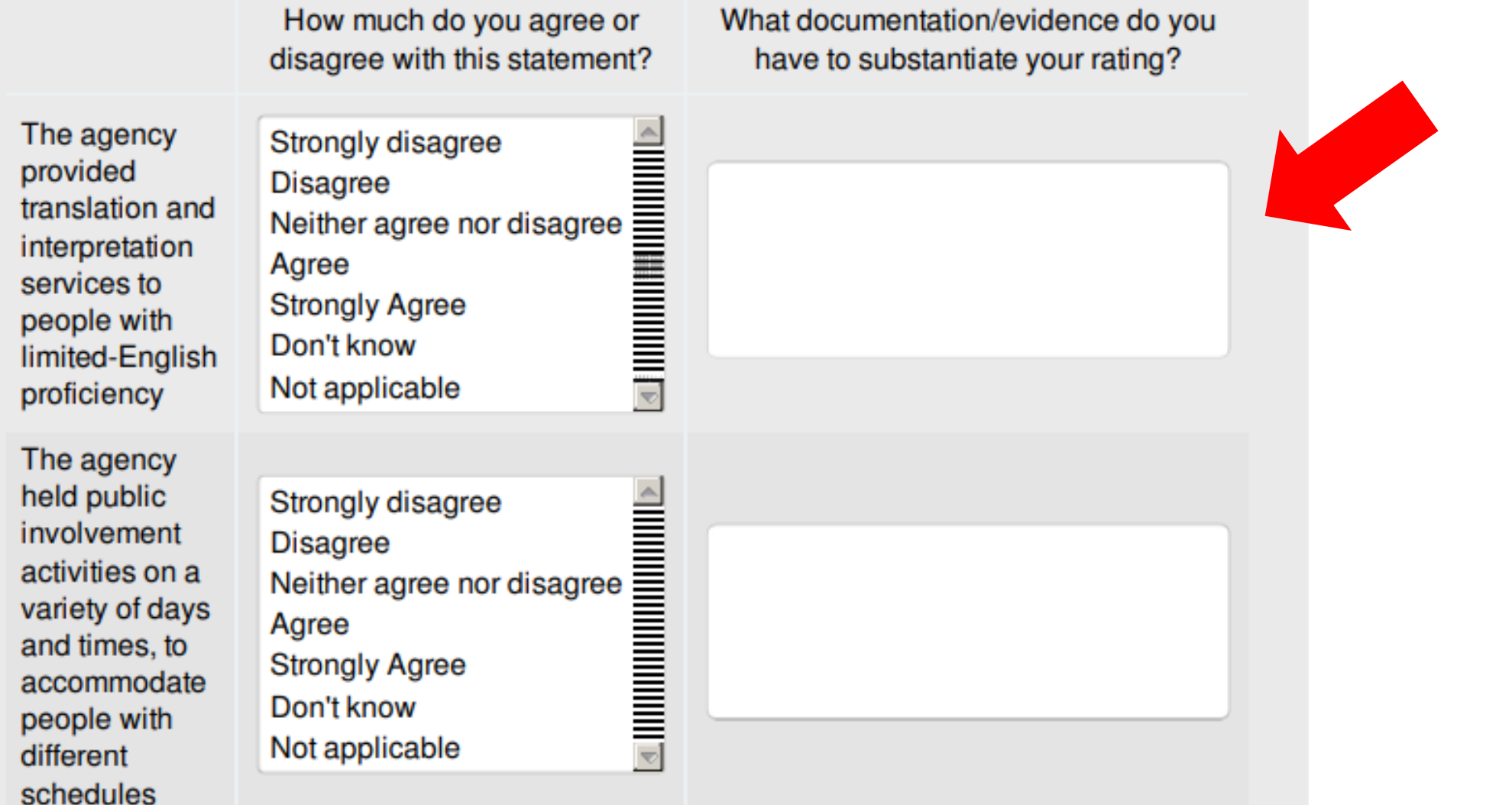

schedules

9. Please rate your level of agreement/disagreement for each of the items below and indicate the documentation/evidence to substantiate your ratings.

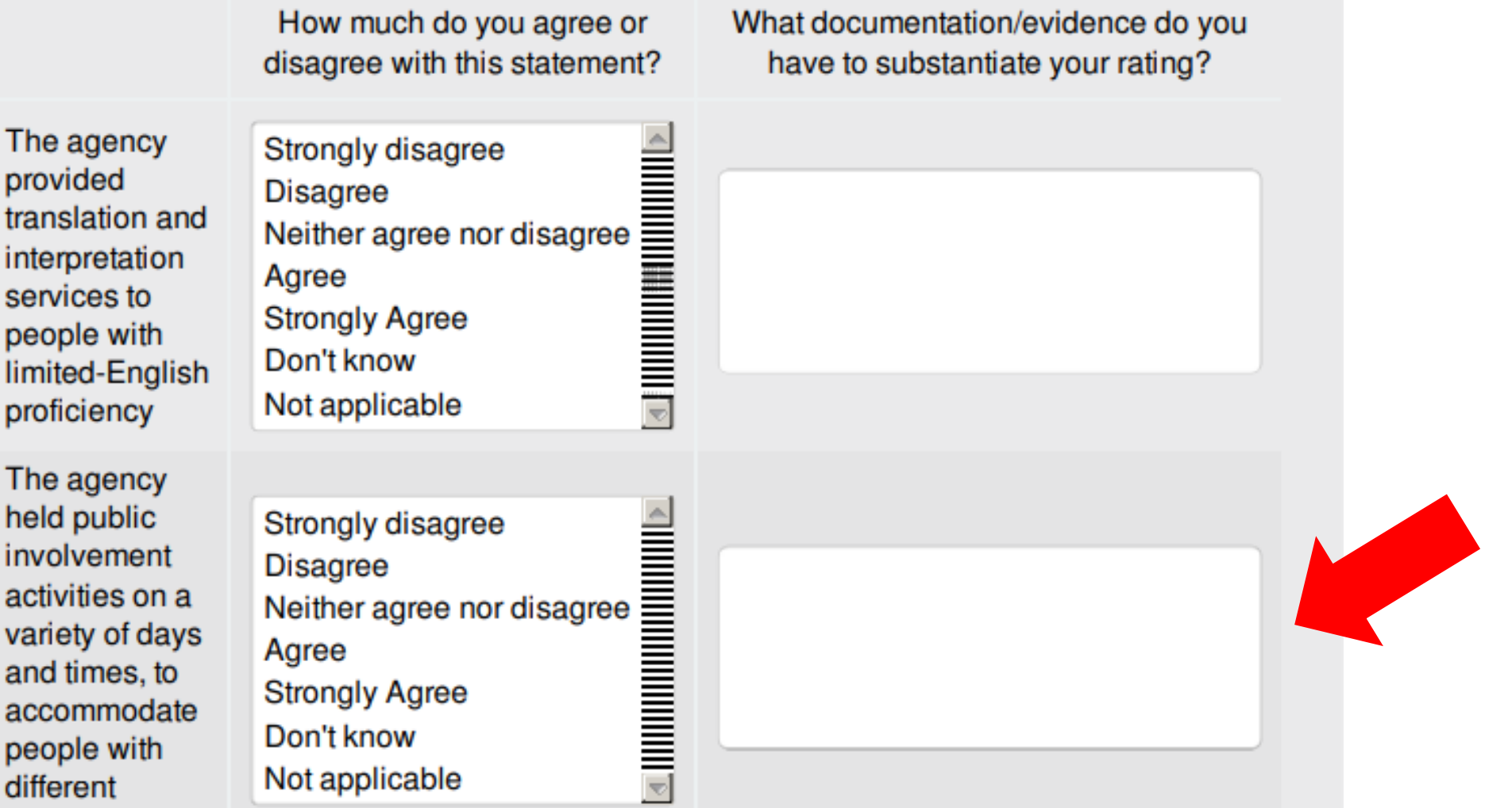

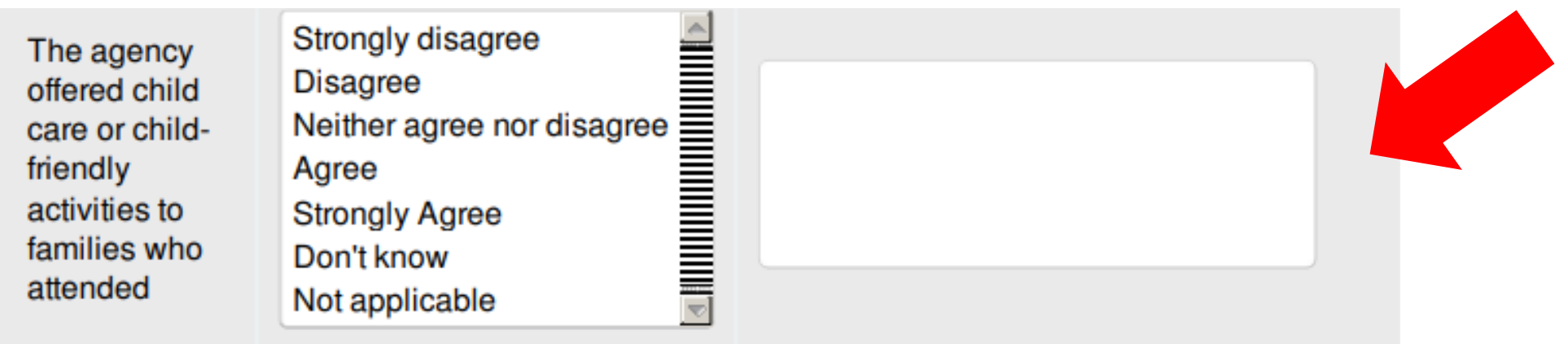

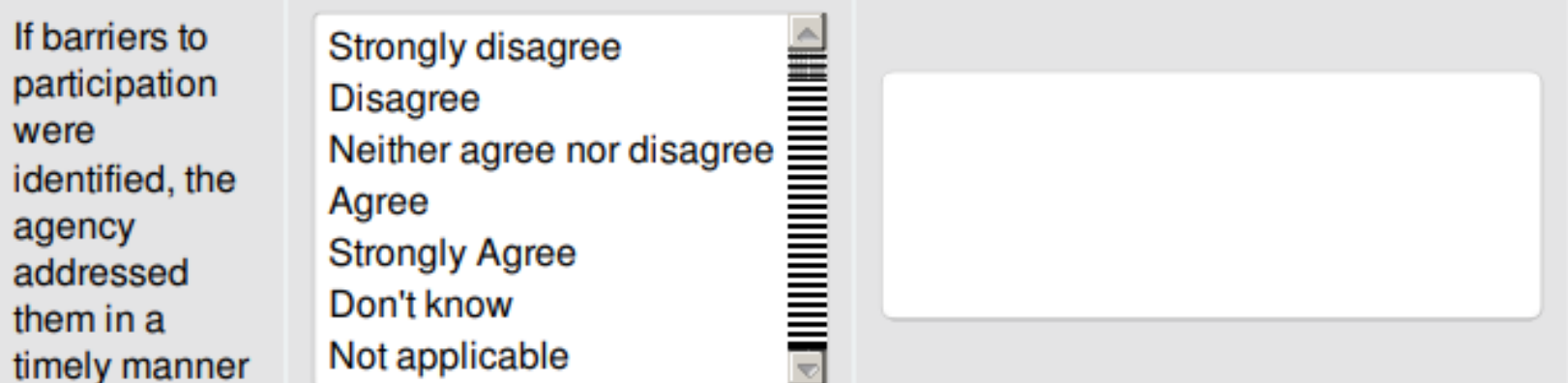

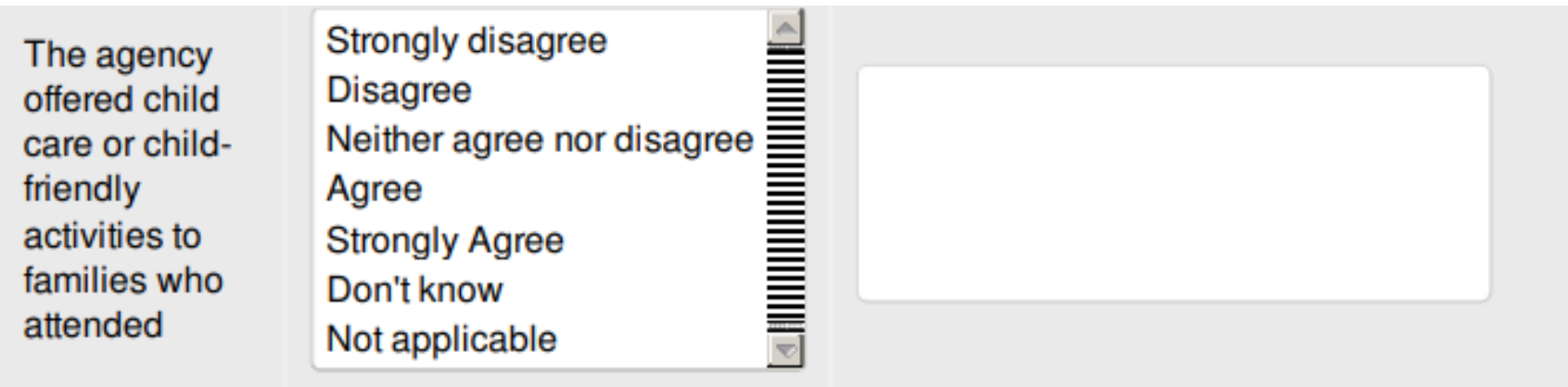

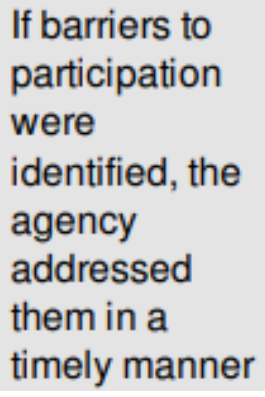

Strongly disagree<br>
Disagree<br>
Neither agree nor disagree<br>
Agree<br>
Strongly Agree<br>
Don't know<br>
Not applicable

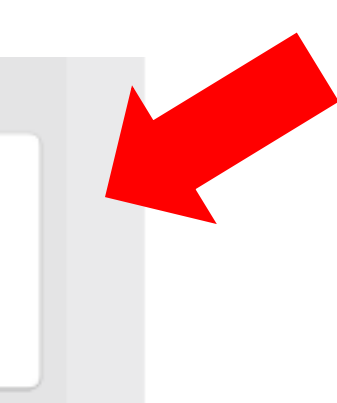

### **EXCEL SCORING TOOL**

- Copying and pasting the online data is quick and easy
- For paper surveys, follow the detailed rules on the next slides
	- Tip: Make the paper version match the online survey
		- Follow the same question order
		- **Follow the same answer order**
		- **Skip what's skipped and type out hand-written responses**

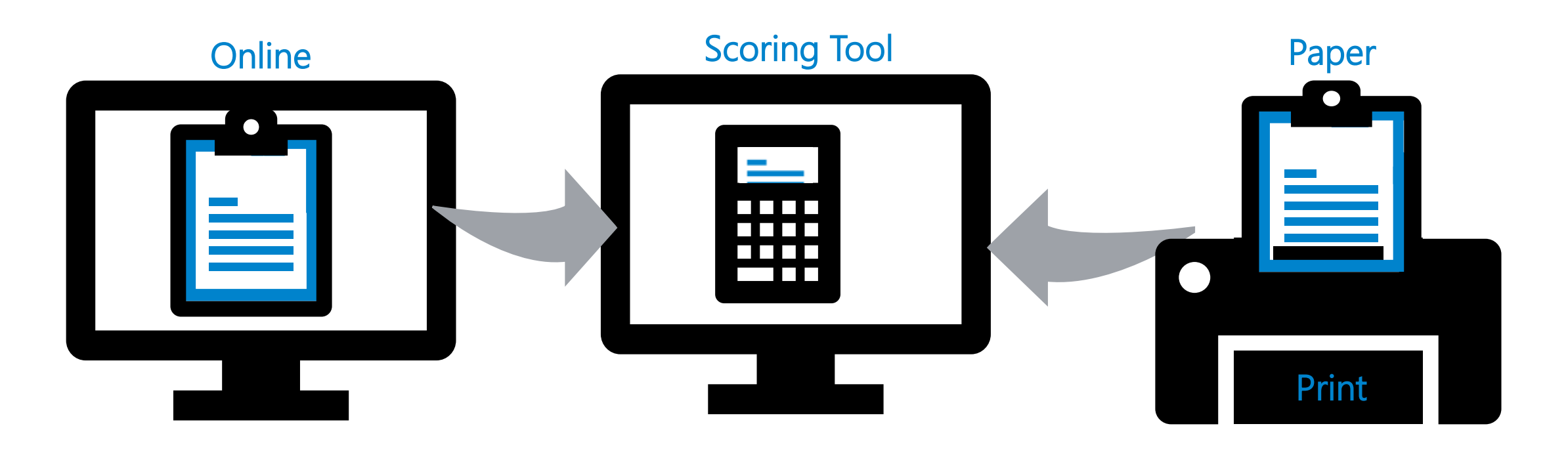

#### **SCORING TOOL STRUCTURE**

• Select "Codebook" tab to see how items are grouped into indicators

Tip: Some questions are demographic or qualitative and are not scored

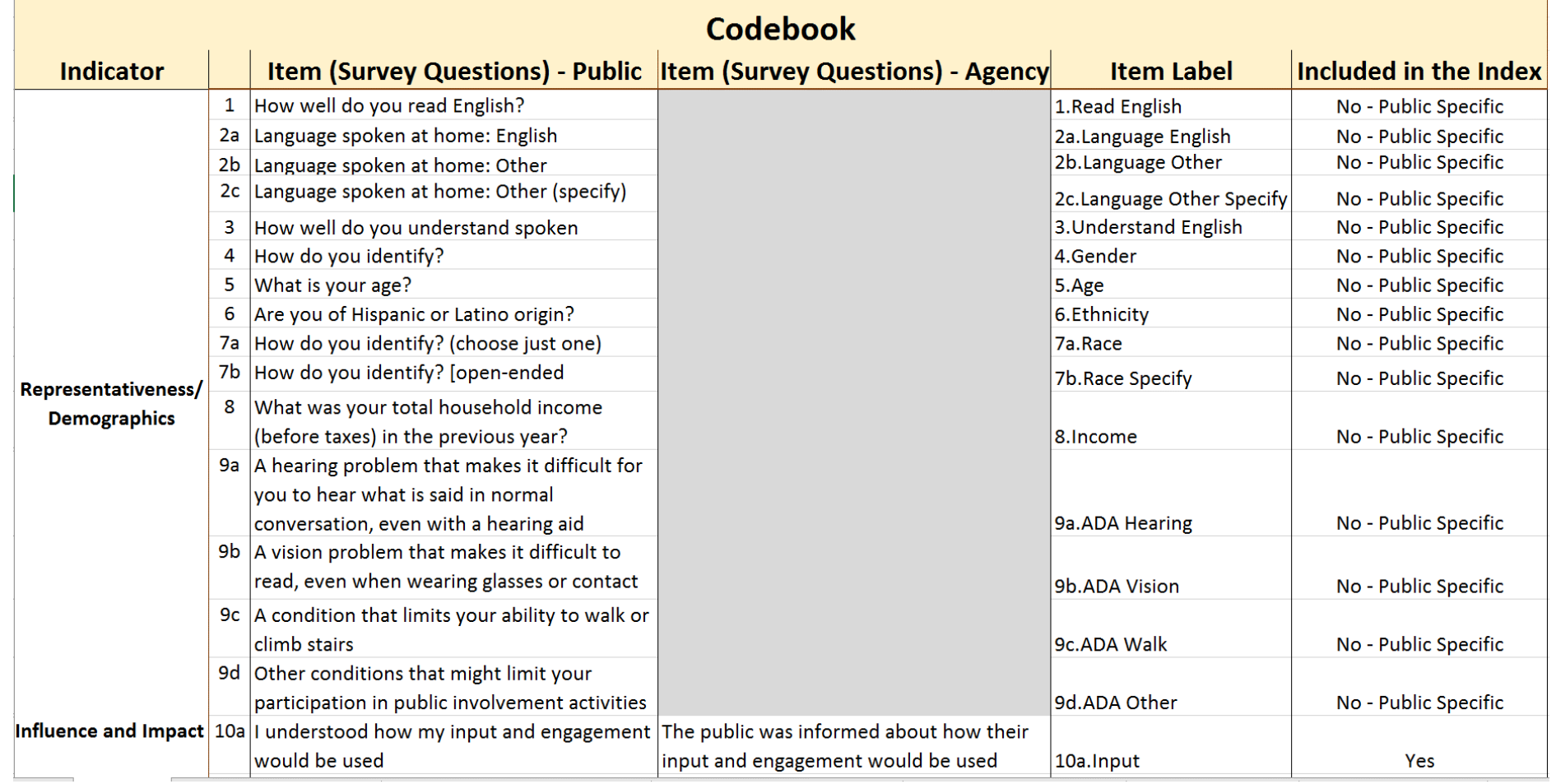

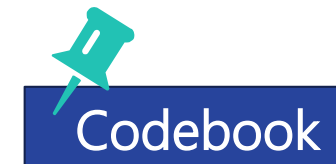

### **STEP 1: ENTER PROJECT INFORMATION**

1. Enter the project name and location in the first columns

> Tip: For Agency answers, type "Agency" in Activity column

- 2. Enter the type of public involvement for the project
- 3. Enter the survey mode ("Paper" or "Online")

Tip (Optional): Enter the date of the survey. Date is required for making date-specific reports

#### ANIMATED DEMONSTRATION

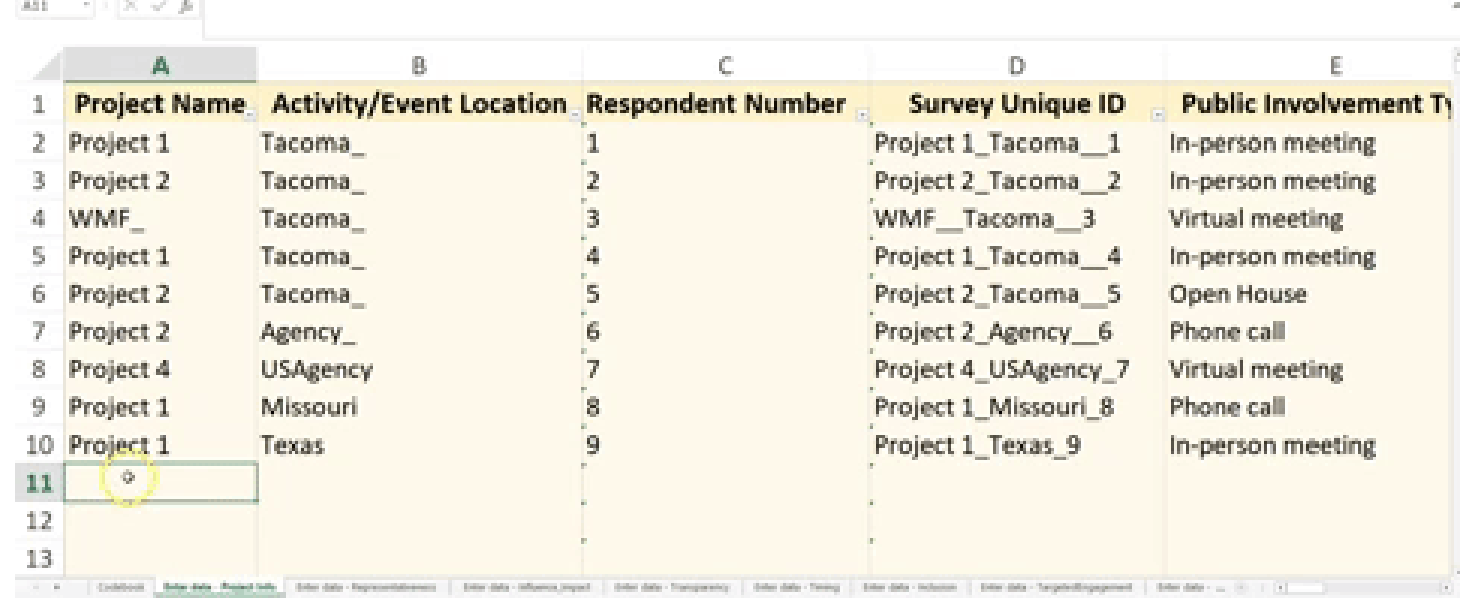

#### Best Practice —

Unique identifiers (IDs) helps track respondents while keeping them anonymous. Consider writing unique IDS on each paper survey.

Codebook **Enter data - Project Info** Enter data - Representativeness | Scores | Count – DK & NA

### **STEP 2: ENTER RESPONSES**

1. If entering manually, enter each survey taker's answers into a new row

> Tip: Item numbers/labels match those in the "Codebook" tab

- 2. Enter any open-ended responses as they appear on the survey
- 3. Blank or skipped cells will appear shaded as yellow

#### ANIMATED DEMONSTRATION

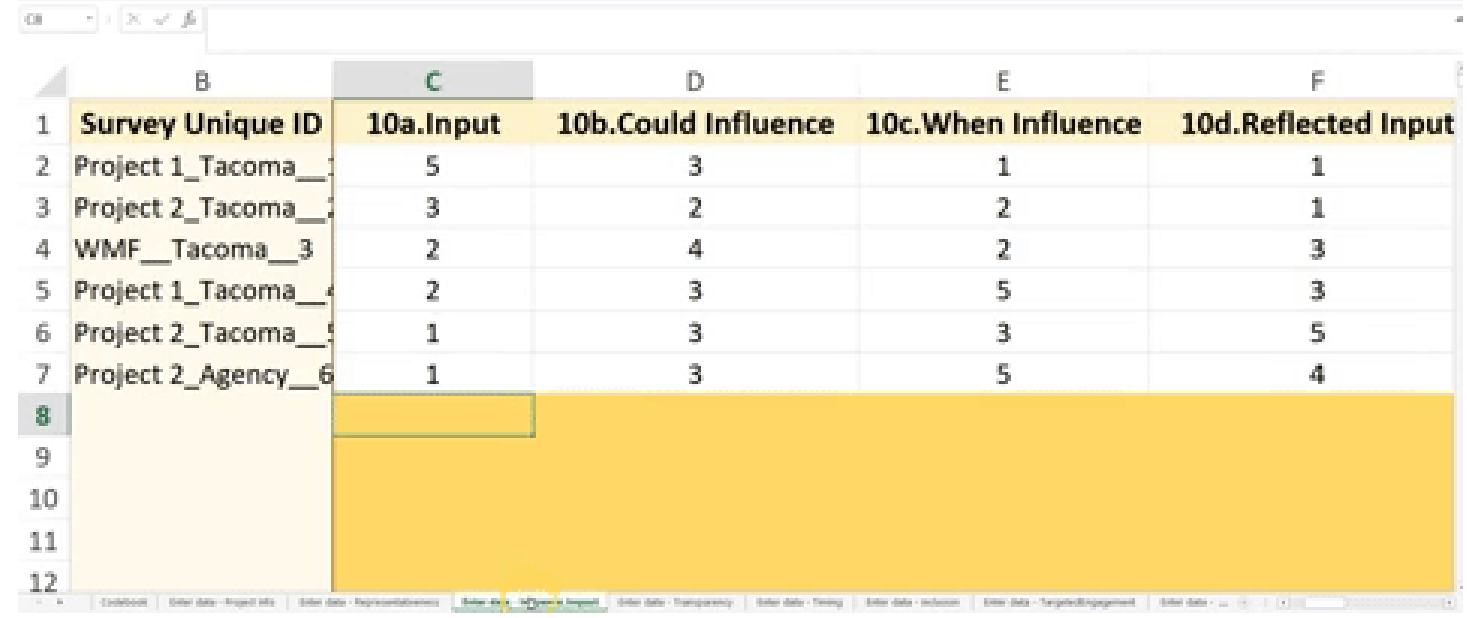

#### Best Practice —

Type open-ended responses as they appear on the survey in Notes or Evidence columns. For questions like language, the tool tallies responses and helps with summary reporting.

Codebook | Enter data - Project Info **Enter data - Representativeness** | Scores | Count – DK & NA

### **STEP 3 (OPTIONAL): ENTER AMERICAN COMMUNITY SURVEY (ACS) DATA**

#### On the data entry tab for ACS Demographics:

**SCORING TOOL** 

- Open ACS data from EJSCREEN or another trusted source (e.g. factfinder.census.gov).
- 2. Copy data from ACS summary reports. (These estimates are the official demographics for the project's geographic area.)
- 3. Paste/Type ACS estimates into the scoring tool. They will appear alongside demographic data collected from the PIE Survey.

Codebook | Enter data - Project Info **Enter data – ACS Demographics** Scores | Count – DK & NA

#### - 30 **SEPA DIRECTOR EJSCREEN ACS Summary Report**  $\epsilon$ Location: Liver specified polygonal **ACS Demographics Format from I** King (buffer) during called Population by race **ACS Estimates Percent** Executivities 440,676 White 323,997 www.y of ACL Extimate 4106 - 510 32,735 Black 409.552 American Indian 2837 Population Denuty (per sq. mil-8,002 Minority Population 100.529 71457 Asian K Minority 34% Native Hawaiian or Pacific Islander 1106 Hispanholds 217,408 Some Other Race 8,543 **Pictureing Units** 231,675 Units Built Before 1950 28,876 83, 102 Population Reporting Two or More Races 63,806 27,605 **Total Hispanic Population** 58.46 EPS. Population by ser 29.34 236,884 Male 33% Female 323,668 2012 - 2014 MOE [1] Elt: There is no option for genders not listed here Population by age GK3 Population Reporting One Race 2,814 440,476 Age 0-17 66,290 White 523,960 **K29** Age 18+ 403, 262 **Black** 32,736 549 American India Age 65+ 55,417 3.88 71,457 16.8 + 1 Mr. Age 65+ includes persons who are also 18+ **Pacific Islande** 1,106 Linguistically Isolated Households Some Other Race 8.545 ner: Fopulation Reporting Two or More Race 26,676 Total 10,380 otal Hispanic Population 27,605 Teler data - Latish .... ( Treier data - Accessibility coal Non-Hispanic Populatio

#### **EJSCREEN**

#### Best Practice —

Using EJSCREEN allows for custom location data. This is ideal for projects that affect multiple areas or for agencies interested in fine-grained reports.

26

### **BEST PRACTICES FOR DATA ENTRY**

- Survey responses are anonymous and assigned a unique ID for tracking purposes.
- Enter responses into the scoring tool (rows) exactly as they appear on the survey form. When in doubt, record the response as a period (.).
- Skip a question (columns) or indicator by leaving cells blank.
- The tool skips invalid data and highlights entry errors. Check each data entry tab and fix red cells by entering a valid response (e.g. 1-5, DK, NA, or a period (.) for questions that were skipped).

#### Best Practice —

Visit TRB for a free detailed copy of data entry rules and scoring at: http://onlinepubs.trb.org/onlinepubs/ nchrp/NCHRP\_rpt\_905UseandScoring Guidelines.pptx

## **What To Do with the Results**

#### **PIE SURVEY SUMMARY REPORTS**

#### **An Effective Summary Report Includes**

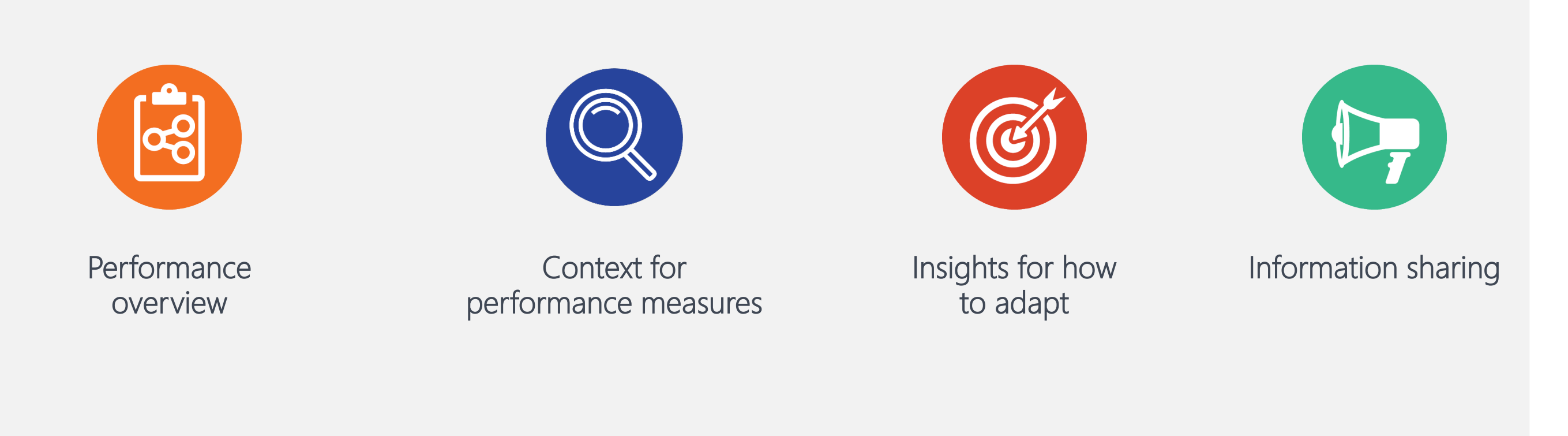

### **COMPONENTS OF A SUMMARY REPORT**

- Introduction: Goals and structure of the index
- Survey Methods: Survey administration and response rate
- **Key Findings: Important takeaways**
- **Scores:** Detailed index results
	- **Public's perceptions**
	- Agency's self-assessment
	- Gap between public and agency perceptions
- Areas for improvement: Feedback from the public and agency staff
- **Demographics:** Who you heard from

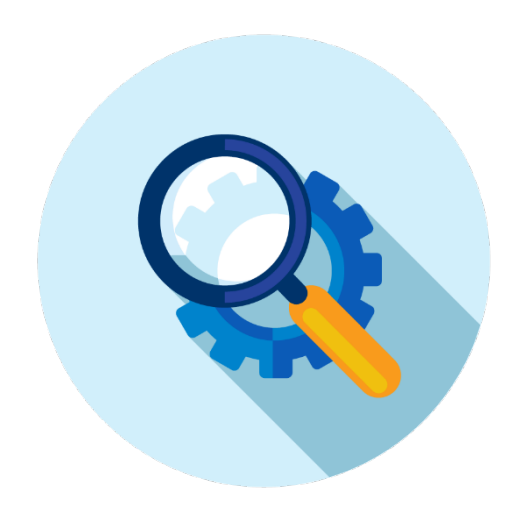

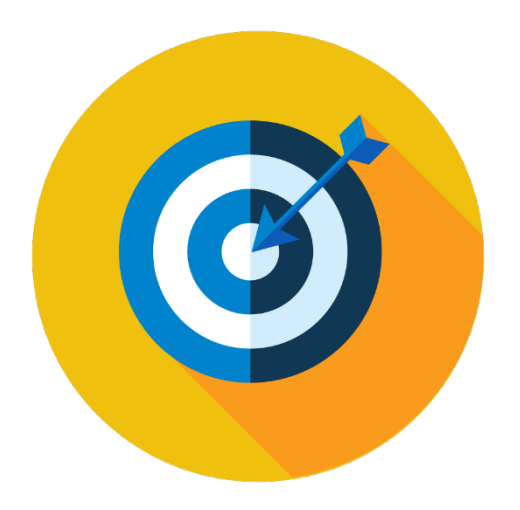

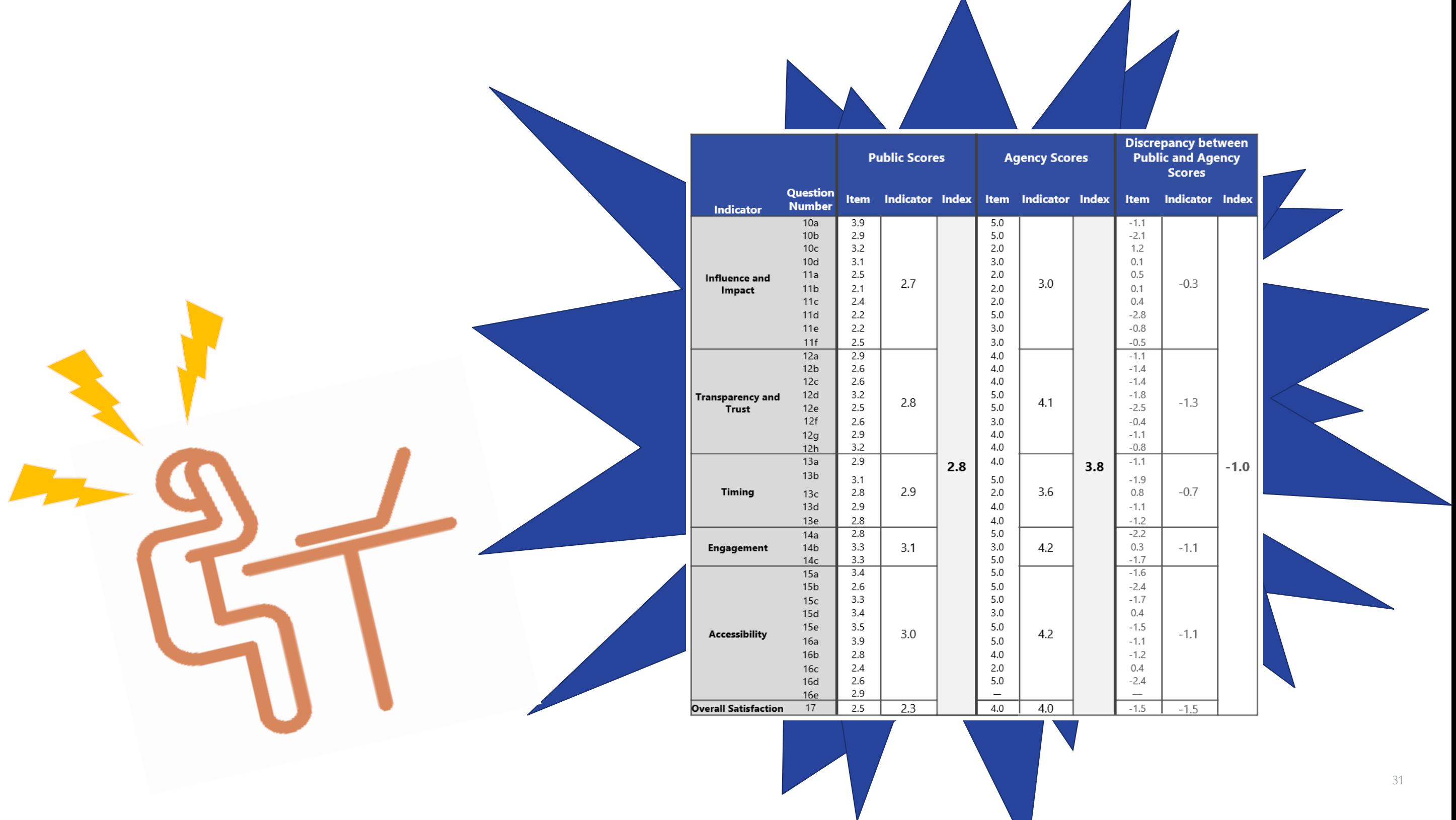

#### **UNDERSTANDING WHAT SCORES MEAN**

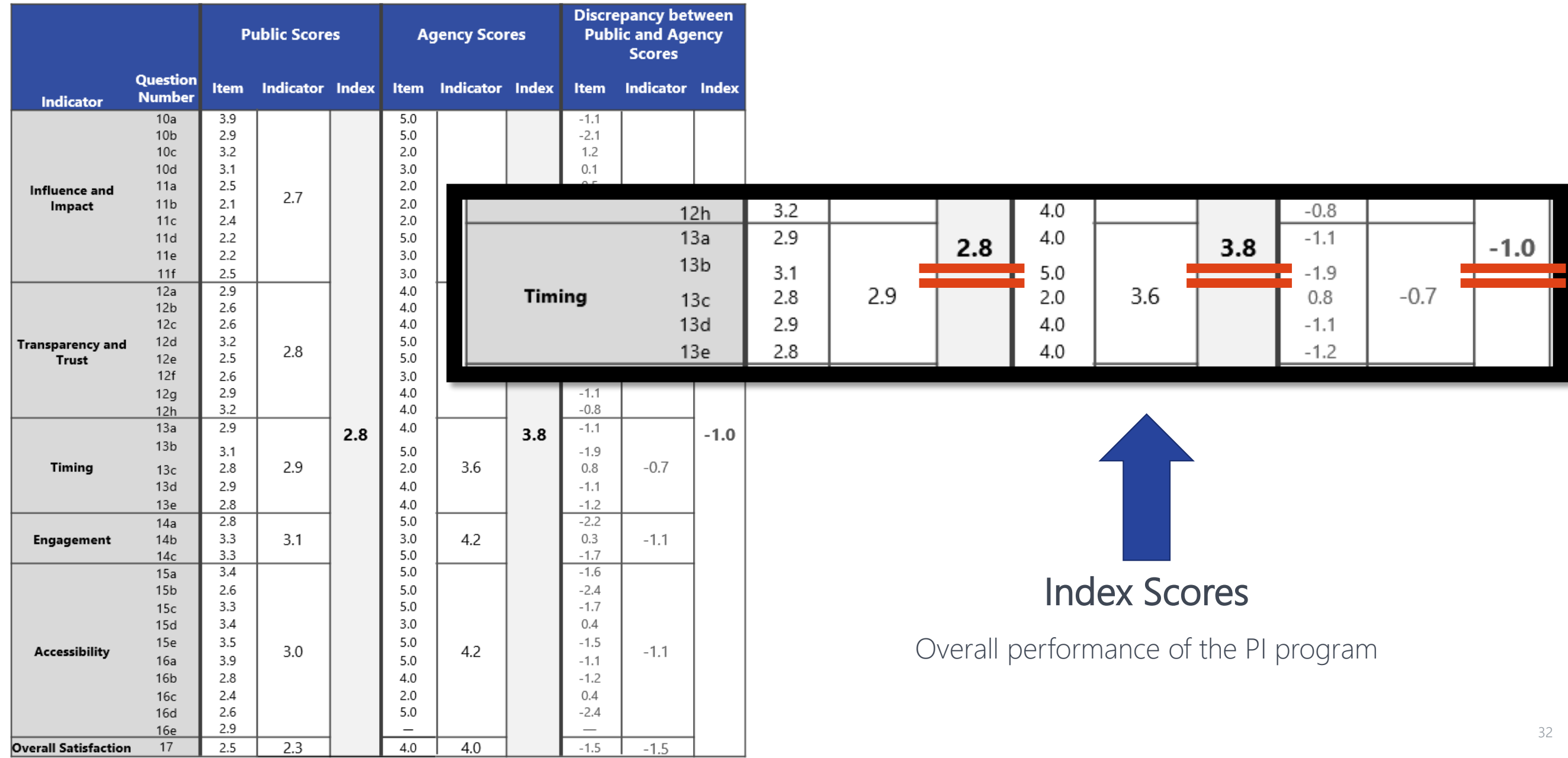

### **UNDERSTANDING WHAT SCORES MEAN** Indicator Scores

Performance in one area of PI

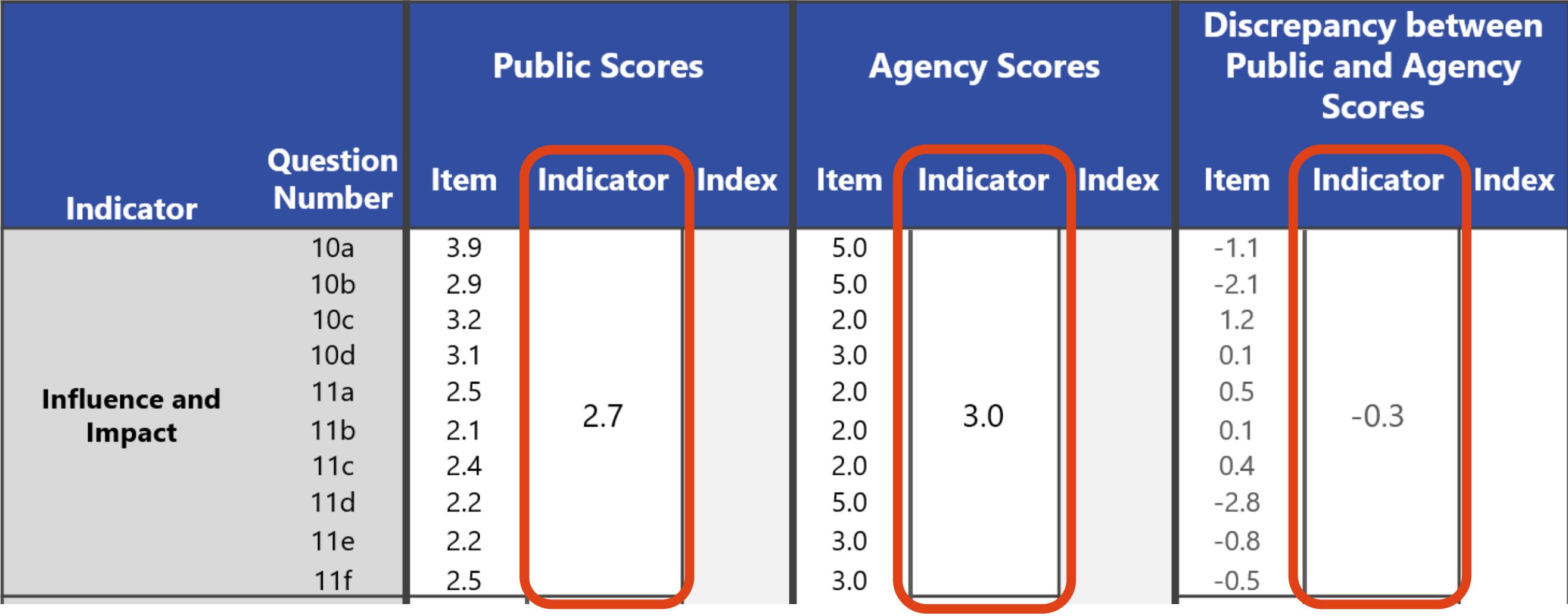

#### **UNDERSTANDING WHAT SCORES MEAN** Item Scores

Performance on one survey question

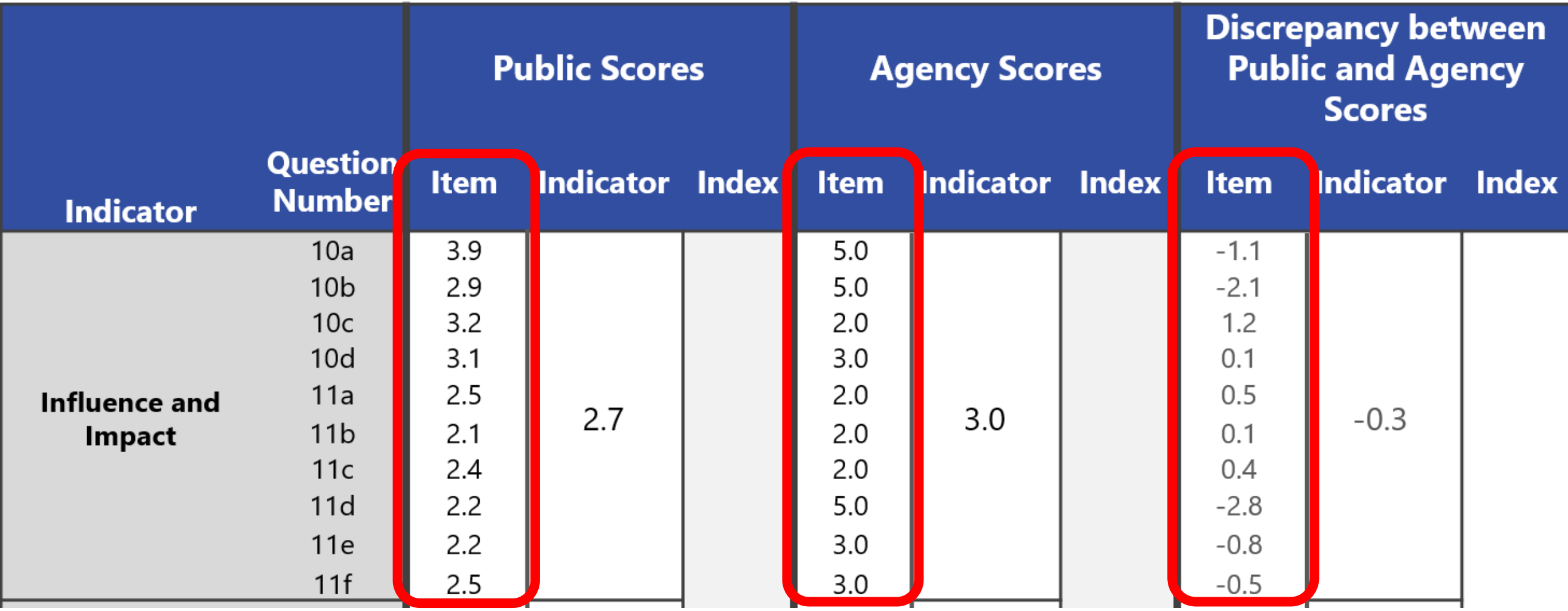

#### **DIVING DEEPER INTO INTERPRETATION**

#### **Identifying Patterns, Adjustments, and Gaps**

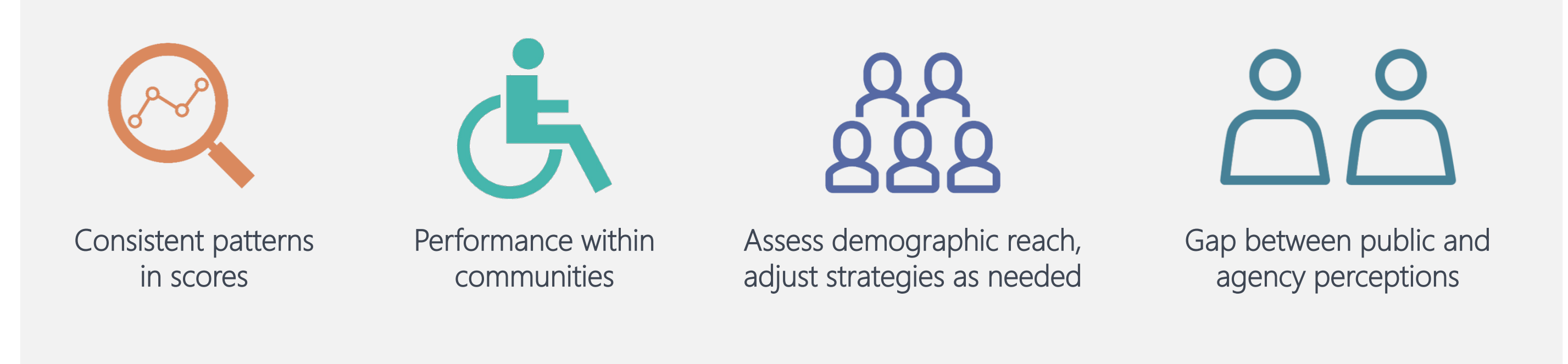

### **COMMUNICATING NUANCE**

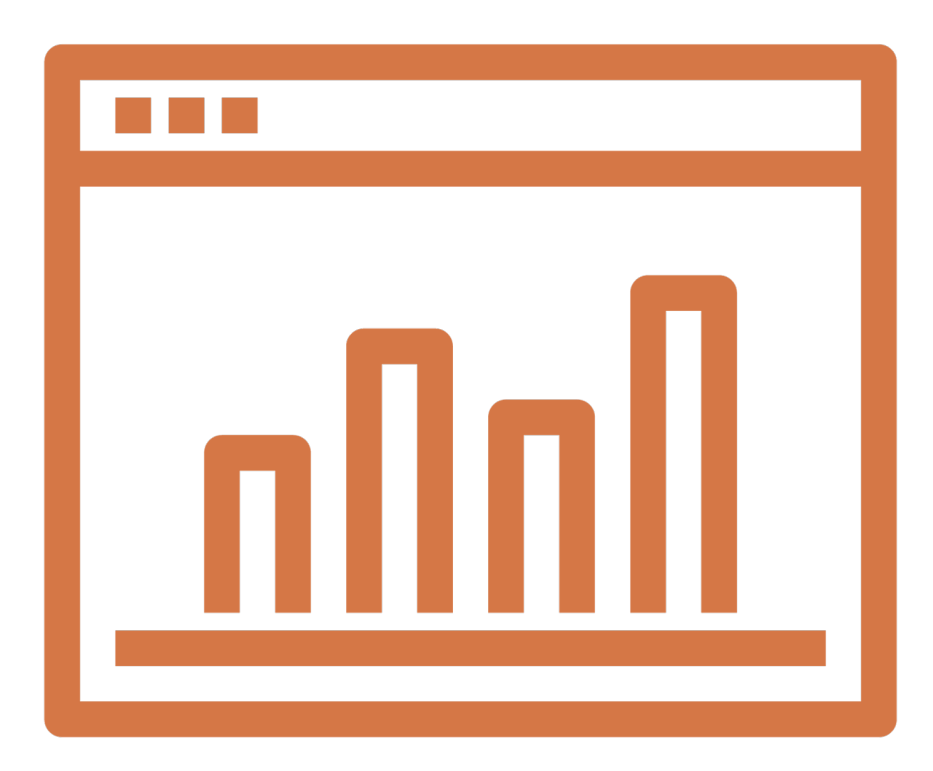

Use project dashboards to show results over time, actions to course-correct

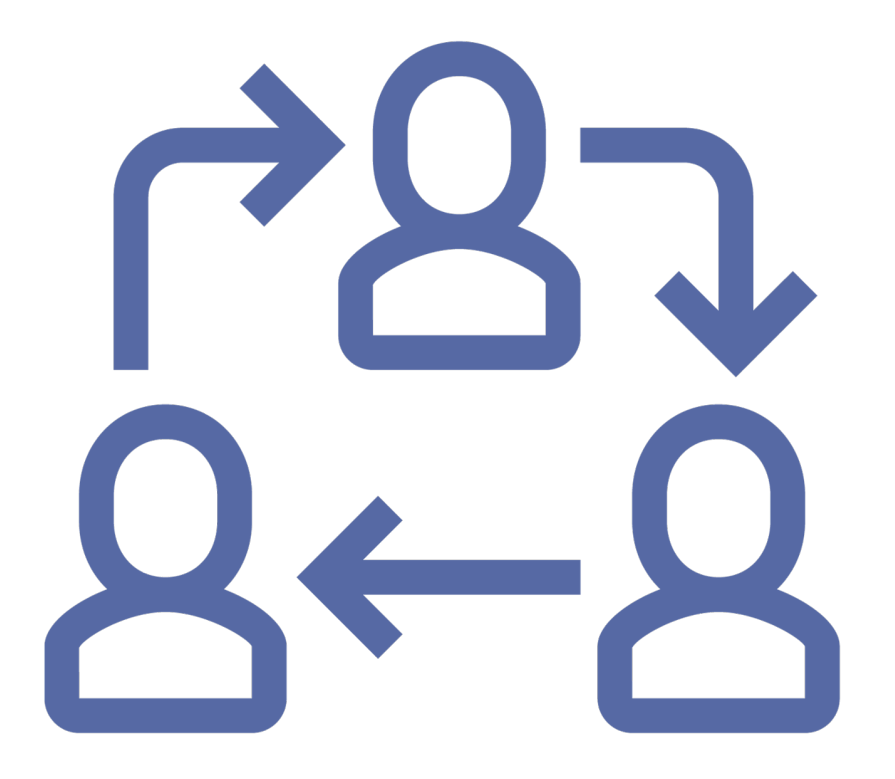

Adapt outreach and demonstrate commitment to continuous improvement

## **Conclusions**

### **CONCLUSIONS**

- User-friendly surveys and scoring tool to measure the effectiveness of public involvement
- Detailed guidelines for using and scoring the survey available from TRB
- Benefits:
	- Adapt outreach
	- **Pinpoint issues**
	- **Improve program**
	- **Demonstrate outcomes**

## **Questions?**

# **For the toolkit, go online: <http://www.trb.org/Main/Blurbs/179069.aspx>**

### **For more information contact: Bruce Brown bbrown@prrbiz.com**

## **Today's Participants**

- Bruce Brown*, PRR,* [bbrown@prrbiz.com](mailto:bbrown@prrbiz.com)
- Anne Frugé, *PRR,* [afruge@prrbiz.com](mailto:afruge@prrbiz.com)
- Shaun Glaze, *PRR,* [sglaze@prrbiz.com](mailto:sglaze@prrbiz.com)

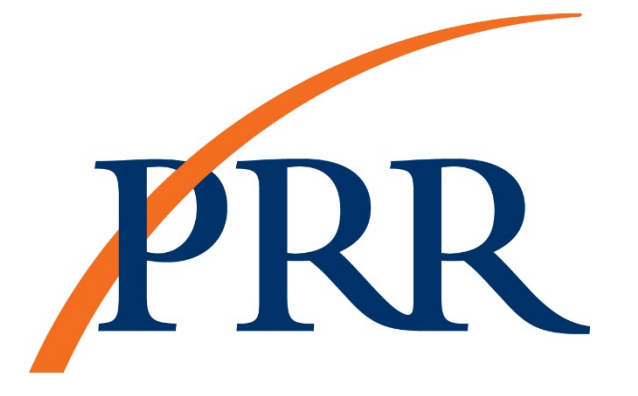

- Jamie Strausz-Clark, *PRR,* [jstrausz-clark@prrbiz.com](mailto:jstrausz-clark@prrbiz.com)
- Kate Gunby, *PRR*, [kgunby@prrbiz.com](mailto:kgunby@prrbiz.com)

## **Panelists Presentations**

<http://onlinepubs.trb.org/onlinepubs/webinars/190730.pdf>

#### *After the webinar, you will receive a follow-up email containing a link to the recording*

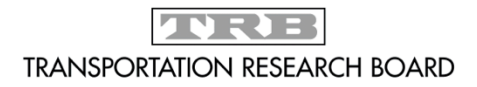

The National Academies of SCIENCES · ENGINEERING · MEDICINE

## **Get Involved with TRB**

- Getting involved is free!
- Join a Standing Committee [\(http://bit.ly/2jYRrF6](http://bit.ly/2jYRrF6))
- Become a Friend of a Committee
	- ([http://bit.ly/TRBcommittees\)](http://bit.ly/TRBcommittees) – Networking opportunities
	- May provide a path to become a Standing Committee member
- For more information: [www.mytrb.org](http://www.mytrb.org/)
	- Create your account
	- Update your profile

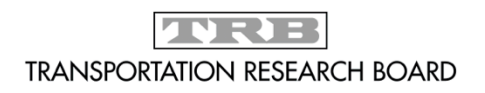

The National Academies of  $SCIENCES · ENGINEERING · MEDICINE$ 

## **TRB turns 100 on November 11, 2020**

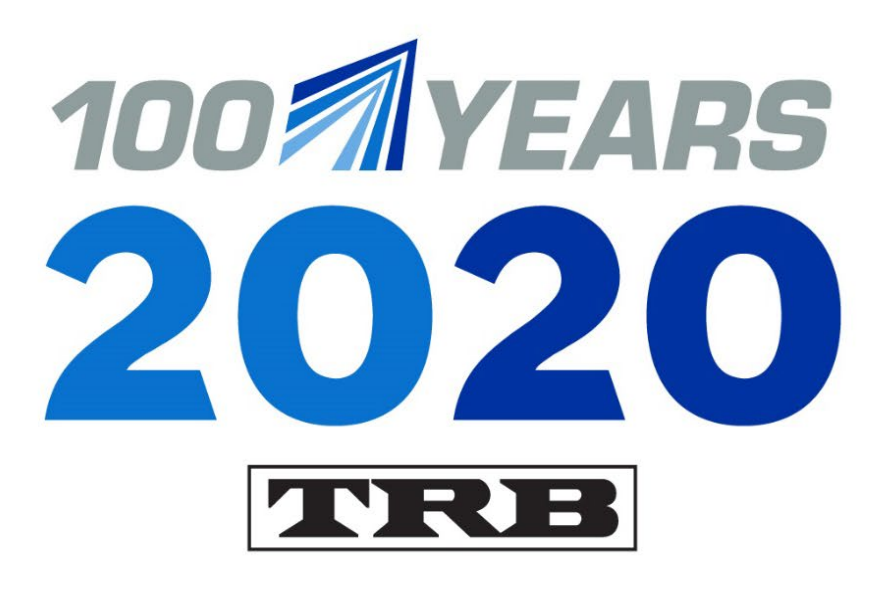

#### **Help TRB:**

- · Promote the value of transportation research;
- · Recognize, honor, and celebrate the TRB community; and
- · Highlight 100 years of accomplishments.

Learn more at

www.TRB.org/Centennial

#### **MOVING IDEAS: ADVANCING SOCIETY-100 YEARS OF TRANSPORTATION RESEARCH**

The National Academies of SCIENCES · ENGINEERING · MEDICINE

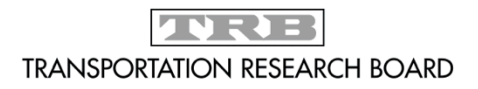